## **IBM Remote Support Manager for Storage**

### **Compatibility Guide**

### **Version 4.28, March 13, 2012**

This document may extend the list of supported servers, modem and operating systems listed in *RSM for Storage Planning, Installation and User's Guide.* Refer to that document for additional planning considerations.

### *Servers*

IBM internal databases that support for RSM for Storage use the IBM Machine Type and Serial Numbers of the servers, and therefore a System x server must be used. The following servers have been tested with the RSM for Storage software, and installation instructions are available for configuring and using them with RSM for Storage software.

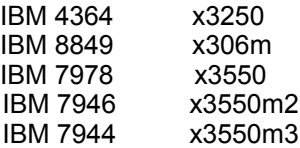

Note that the hard disk drive is an option that typically must be ordered in addition to the server

The *RSM for Storage – Installation Hints and Tips* document contains specific information about the BIOS configuration and device drivers that may be required to install the Linux OS on the above servers.

You may use any IBM System x servers that meet the requirements listed below. To use servers other than those specifically tested with RSM for Storage, you will need to refer to the System x server support website for technical information about BIOS configuration and device drivers that may be required to install the Linux OS or configure the server's internal RAID capability.

Minimum Server requirements:

- 512MB of memory
- 20 GB HDD.<br>Serial Port
- Optional for remote access via a modem.

If remote access via SSH is to be permitted, this is not required.

For use with an external modem, the serial port must be on the server system board. Some servers have a build-in Remote Supervisor Adapter (RSA) that also includes a serial port. The serial port on the RSA can not be accessed by the RSM for Storage software.

- Ethernet Port
- Processor speed has not been found to be critical.

To find additional support information for System x servers:

- Go to <http://www.ibm.com/support>
	- o Under "Support by product", click Servers
	- o Under Product Support, click System x
	- o Under Popular Links, click Software and device drivers
	- o Click your system type

Also note that the OS installation instructions in the RSM documentation will not have been tested with other servers and there may be some slight differences. The click by click instructions in the RSM for Storage Planning, Installation and User's Guide may not apply and should therefore be viewed as a guide.

If you need assistance in completing the BIOS setup or Linux OS install for your server, you will need to contact System x support or support for the Linux OS. Depending on the terms of your support contracts, additional fees may apply.

### **Installing RSM for Storage in a VMware**™ **Virtual Client**

RSM for Storage has been tested for operation in a VMware™ virtual client. Please refer to the RSM for Storage Compatibility Guide for specific configurations.

Installation in a VMware environment is intended for users that have prior experience with setup and configuration of VMware systems. RSM for Storage Support can not provide assistance with installation, setup or configuration of a VMware environment beyond what is described here.

### **Virtual Client Configuration**

In setting up the virtual client allocate the following resources:

- Storage: 20 GB
- Memory: 512MB

 • If using an external modem, assign exclusive physical ownership of the host system's first serial port to the virtual client as /dev/ttyS0

The client must be configured to automatically start when the host reboots.

### **RSM for Storage Configuration**

When a VMware environment is detected, by the RSM for Storage software two additional fields must be configured. You will be prompted to enter the IBM Machine Type (Product ID) and Serial number of the hosting system on the RSM for Storage Connections configuration page. This is required in order to properly register heartbeat records from the RSM for Storage system in IBM tracking databases.

### **Host Servers**

RSM for Storage has been tested on both SLES 10, SLES 11 and RHEL 5 running on an System x server with

- o VMware Server 1.05, 2.0
- o VMware ESX Server 3

### *Modems*

Modem requirements for RSM for Storage are minimal and any V.92 56K external modem supporting the common AT command set should work. Refer to the *RSM for Storage Planning, Installation and User's Guide* for a list of the AT commands sent to the modem by the RSM software. The RSM for Storage software has been tested with the following external modems and will automatically configure them for the country of installation.

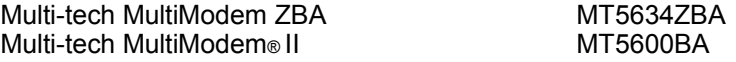

If you choose to use a U.S. Robotics modem, refer the to the *RSM for Storage - Installation Hints and Tips* document for special configuration procedures.

RSM for Storage has been tested with the following internal modem, which will work without requiring a special device driver.

# *Linux Operating Systems*

Once installed, the RSM for Storage software turns the server into a single purpose appliance. Because the RSM for Storage installation modifies configuration files and interacts with several other processes, the software must be installed and run in a known environment. The RSM for Storage application has been tested with and is supported on:

### **Novell SUSE SLES 11.0 or 11.1**

Available from Novell at <http://www.novell.com/products/server/> Note: Additional software must also be dowloaded. See the *RSM for Storage Installation Hints and Tips* document.

### **Novell SUSE SLES 10.0, 10.1, 10.2 , 10.3 or 10.4**

Available from Novell at <http://www.novell.com/products/server10/>

SLES 10 can be ordered with or without telephone support. Depending on your experience with Linux, you may wish to consider options that provide telephone support. Note: Additional software must also be dowloaded for SLES 10.4. See the *RSM for Storage Installation Hints and Tips* document.

### **Novell SUSE SLES 9 (Service Pack 3 or 4 only)**

Available from Novell at <http://www.novell.com/products/server9/>

Note 1: Service Pack 3 CD's are only available as a download from Novell using the registration number that comes with the SLES 9 base installation package.

### **Red Hat RHEL 5.0, 5.1, 5.2, 5.3, 5.4, 5.5 or 5.6**

Available from Red Hat at [http://www.redhat.com/rhel/server/compare/](http://www.redhat.com/rhel/compare/server/)

For installation instructions for RHEL5, refer to the *RSM for Storage – Hints and Tips* document.

### **Red Hat RHEL 4 AS (Update 4, 5 or 6 only)**

Depending on how you ordered the Linux OS, you may need to use your certificate number to download the RHEL 4, Update CD's.

### **Notices**

This information was developed for products and services offered in the U.S.A. and other countries or regions.

IBM may not offer the products, services, or features discussed in this document in other countries. Consult your local IBM representative for information on the products and services currently available in your area. Any reference to an IBM product, program, or service is not intended to state or imply that only that IBM product, program, or service may be used.

Any functionally equivalent product, program, or service that does not infringe any IBM intellectual property right may be used instead. However, it is the user's responsibility to evaluate and verify the operation of any non-IBM product, program, or service.

IBM may have patents or pending patent applications covering subject matter described in this document. The furnishing of this document does not give you any license to these patents.

You can send license inquiries, in writing, to:

 IBM Director of Licensing IBM Corporation North Castle Drive Armonk, NY 10504-1785 U.S.A.

The following paragraph does not apply to the United Kingdom or any other country where such provisions are inconsistent with local law:

THIS DOCUMENT IS PROVIDED "AS IS" WITHOUT WARRANTY OF ANY KIND. IBM DISCLAIMS ALL WARRANTIES, WHETHER EXPRESS OR IMPLIED, INCLUDING WITHOUT LIMITATION, THE IMPLIED WARRANTIES OF FITNESS FOR A PARTICULAR PURPOSE AND MERCHANTABILITY WITH RESPECT TO THE INFORMATION IN THIS DOCUMENT.

BY FURNISHING THIS DOCUMENT, IBM GRANTS NO LICENSES TO ANY PATENTS OR COPYRIGHTS

This information could include technical inaccuracies or typographical errors. Changes are periodically made to the information herein; these changes will be incorporated in new editions of the publication. IBM may make improvements and/or changes in the product(s) and/or the program(s) described in this publication at any time without notice

 IBM may use or distribute any of the information you supply in any way it believes appropriate without incurring any obligation to you.

This information contains examples of data and reports used in daily business operations. To illustrate them as completely as possible, the examples include the names of individuals, companies, brands, and products. All of these names are fictitious and any similarity to the names and addresses used by an actual business enterprise is entirely coincidental.